## Sage 200 Project Accounting Datasheet

Sage 200 Project Accounting is a powerful, intuitive, highly configurable and flexible costing application that enables true performance measurement to ensure profits are maximised, it adapts to the needs of your businesses whether you manage projects or operate in service based industries

Applicable to a large range of businesses from those with very simple costing to those requiring more complex costing and analysis structures, it provides in-depth analysis and reporting to make sure projects remain on target and maintain profit levels. Available with a choice of deployment (on premise or online) and a choice of payment (upfront of monthly), giving you greater choice and flexibility.

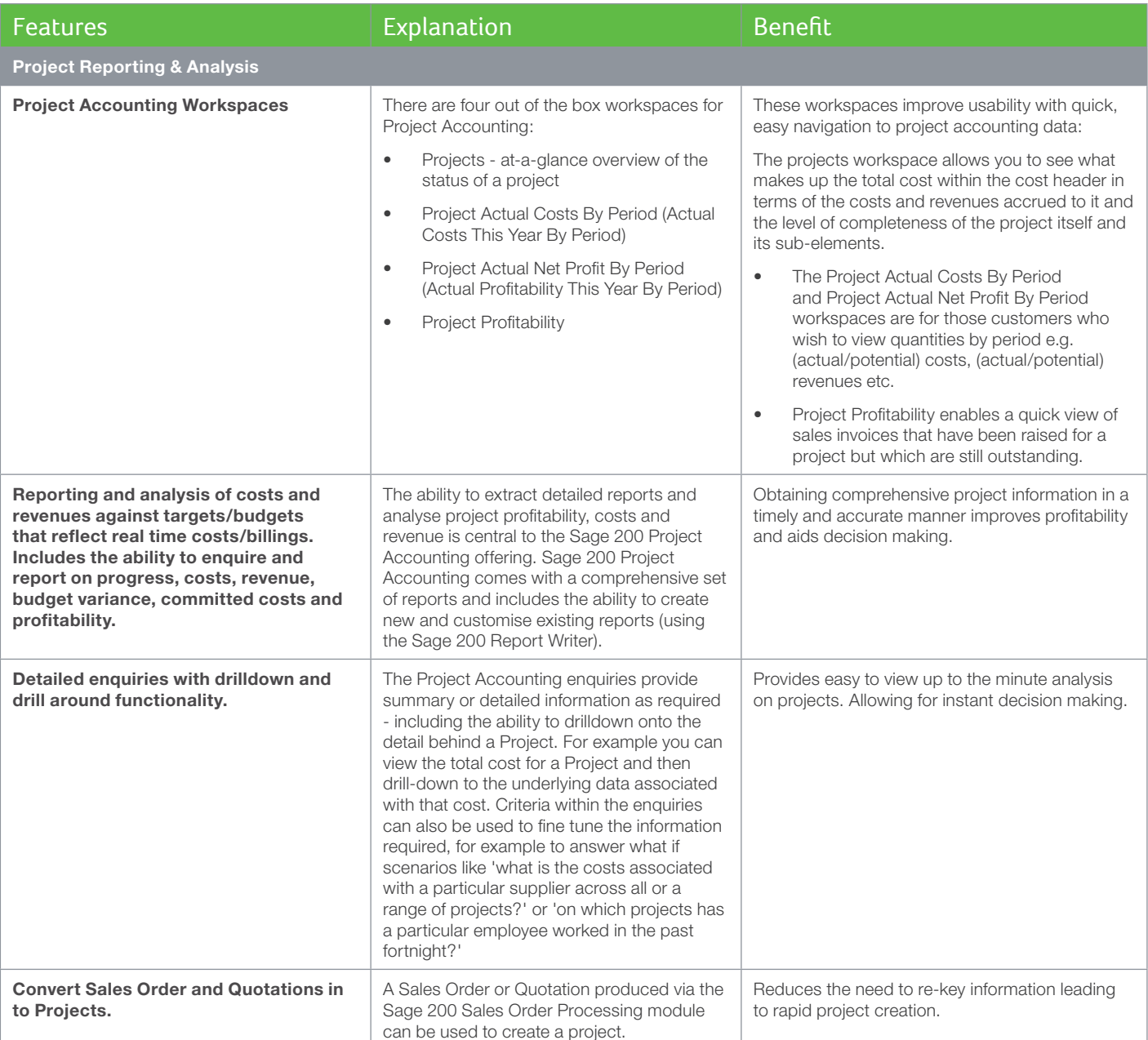

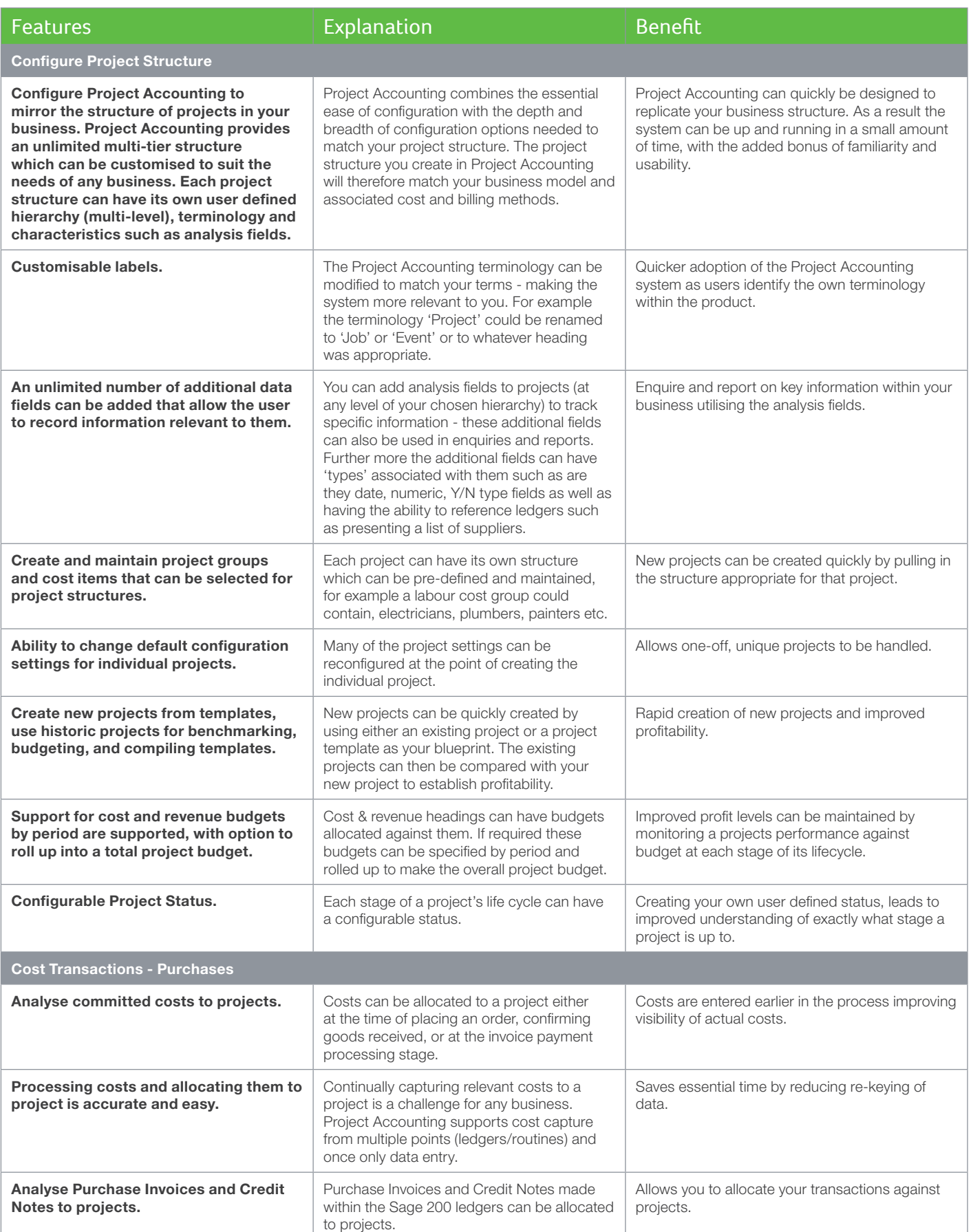

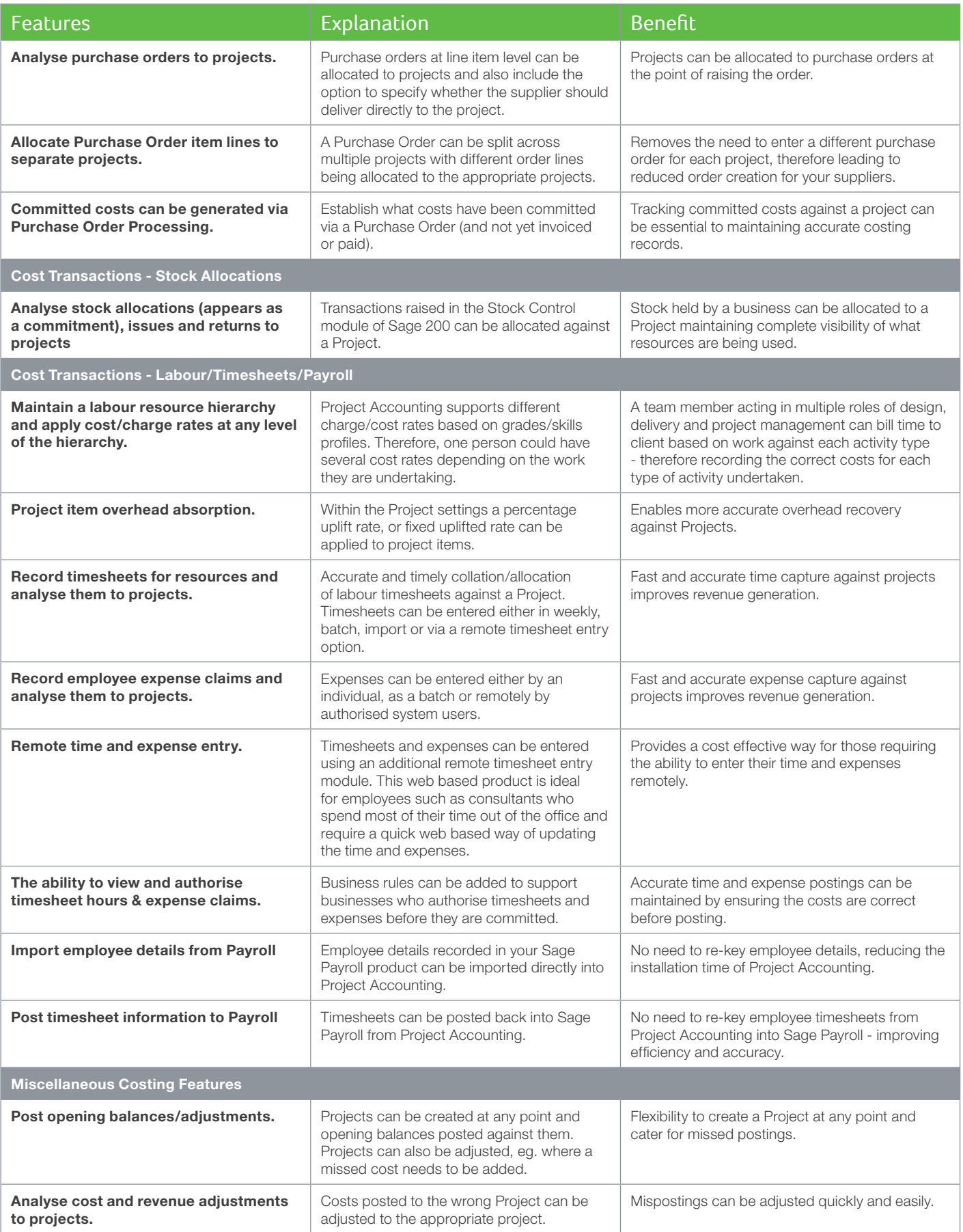

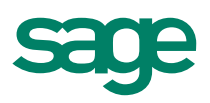

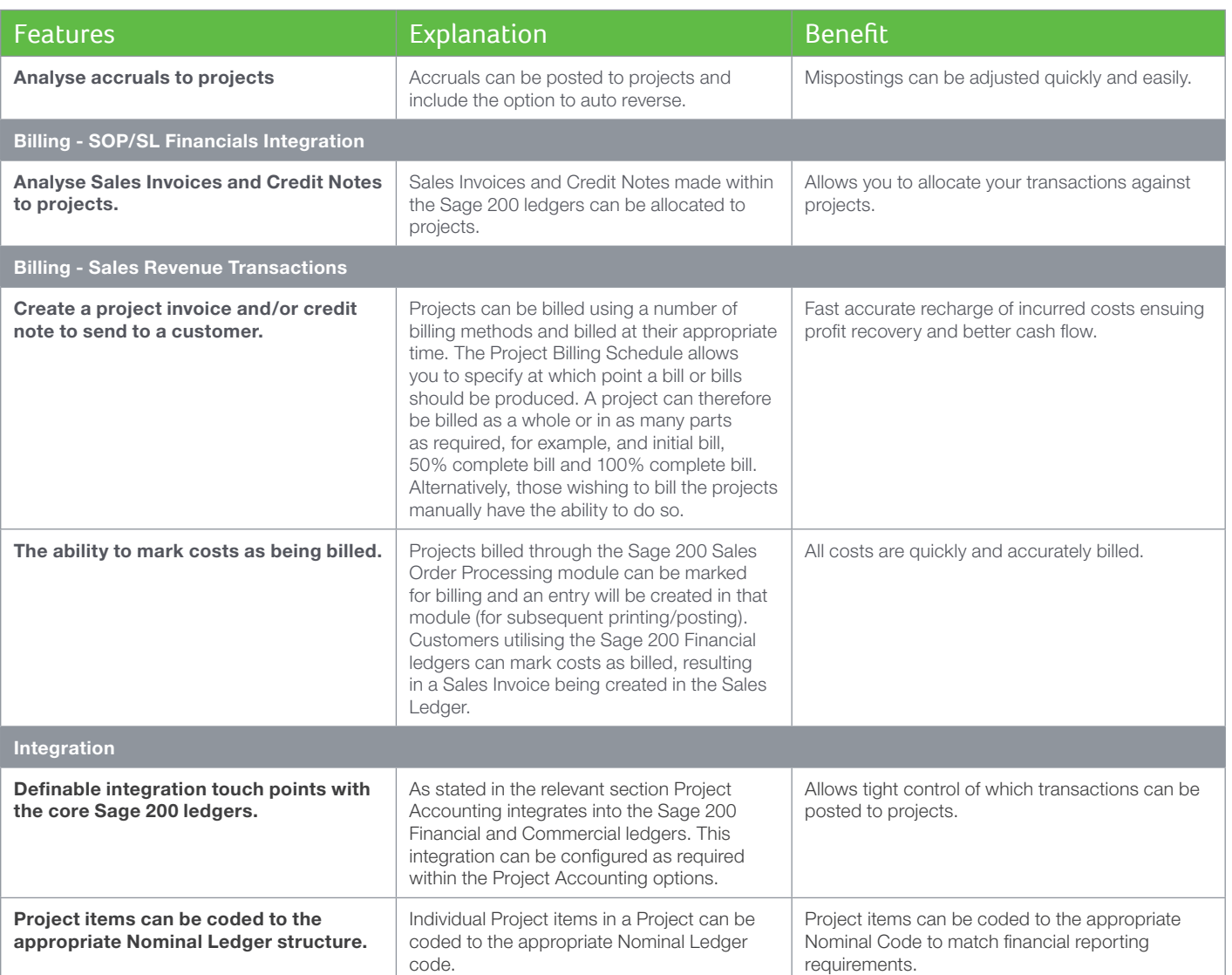

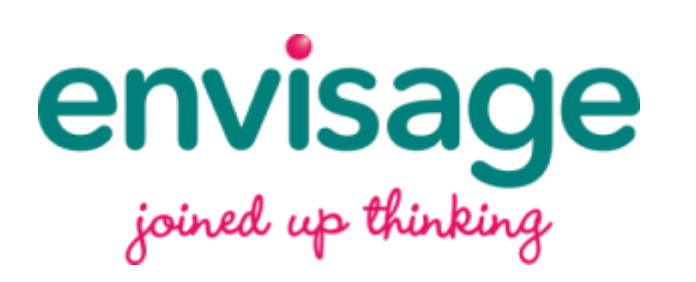

tel: 01 8223200 email: sales@envisagecloud.com

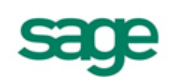

Strategic Partner